<span id="page-0-0"></span>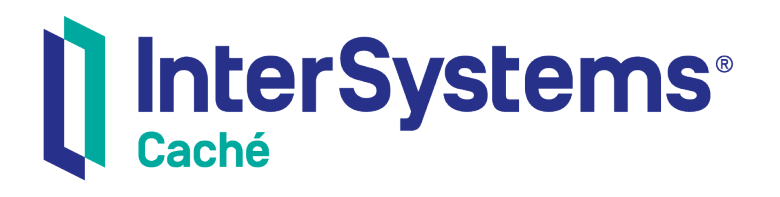

# Caché MultiValue PROC Reference

Version 2018.1 2019-09-20

InterSystems Corporation 1 Memorial Drive Cambridge MA 02142 www.intersystems.com

*Caché MultiValue PROC Reference* Caché Version 2018.1 2019-09-20 Copyright © 2019 InterSystems Corporation All rights reserved.

#### || InterSystems || InterSystems || InterSystems Il InterSystems **Ill** InterSystems<sup>®</sup>

InterSystems, InterSystems Caché, InterSystems Ensemble, InterSystems HealthShare, HealthShare, InterSystems TrakCare, TrakCare, InterSystems DeepSee, and DeepSee are registered trademarks of InterSystems Corporation.

# **InterSystems**

InterSystems IRIS Data Platform, InterSystems IRIS, InterSystems iKnow, Zen, and Caché Server Pages are trademarks of InterSystems Corporation.

All other brand or product names used herein are trademarks or registered trademarks of their respective companies or organizations.

This document contains trade secret and confidential information which is the property of InterSystems Corporation, One Memorial Drive, Cambridge, MA 02142, or its affiliates, and is furnished for the sole purpose of the operation and maintenance of the products of InterSystems Corporation. No part of this publication is to be used for any other purpose, and this publication is not to be reproduced, copied, disclosed, transmitted, stored in a retrieval system or translated into any human or computer language, in any form, by any means, in whole or in part, without the express prior written consent of InterSystems Corporation.

The copying, use and disposition of this document and the software programs described herein is prohibited except to the limited extent set forth in the standard software license agreement(s) of InterSystems Corporation covering such programs and related documentation. InterSystems Corporation makes no representations and warranties concerning such software programs other than those set forth in such standard software license agreement(s). In addition, the liability of InterSystems Corporation for any losses or damages relating to or arising out of the use of such software programs is limited in the manner set forth in such standard software license agreement(s).

THE FOREGOING IS A GENERAL SUMMARY OF THE RESTRICTIONS AND LIMITATIONS IMPOSED BY INTERSYSTEMS CORPORATION ON THE USE OF, AND LIABILITY ARISING FROM, ITS COMPUTER SOFTWARE. FOR COMPLETE INFORMATION REFERENCE SHOULD BE MADE TO THE STANDARD SOFTWARE LICENSE AGREEMENT(S) OF INTERSYSTEMS CORPORATION, COPIES OF WHICH WILL BE MADE AVAILABLE UPON REQUEST.

InterSystems Corporation disclaims responsibility for errors which may appear in this document, and it reserves the right, in its sole discretion and without notice, to make substitutions and modifications in the products and practices described in this document.

For Support questions about any InterSystems products, contact:

#### **InterSystems Worldwide Response Center (WRC)**

- Tel: +1-617-621-0700
- Tel: +44 (0) 844 854 2917

Email: support@InterSystems.com

# <span id="page-2-0"></span>**Table of Contents**

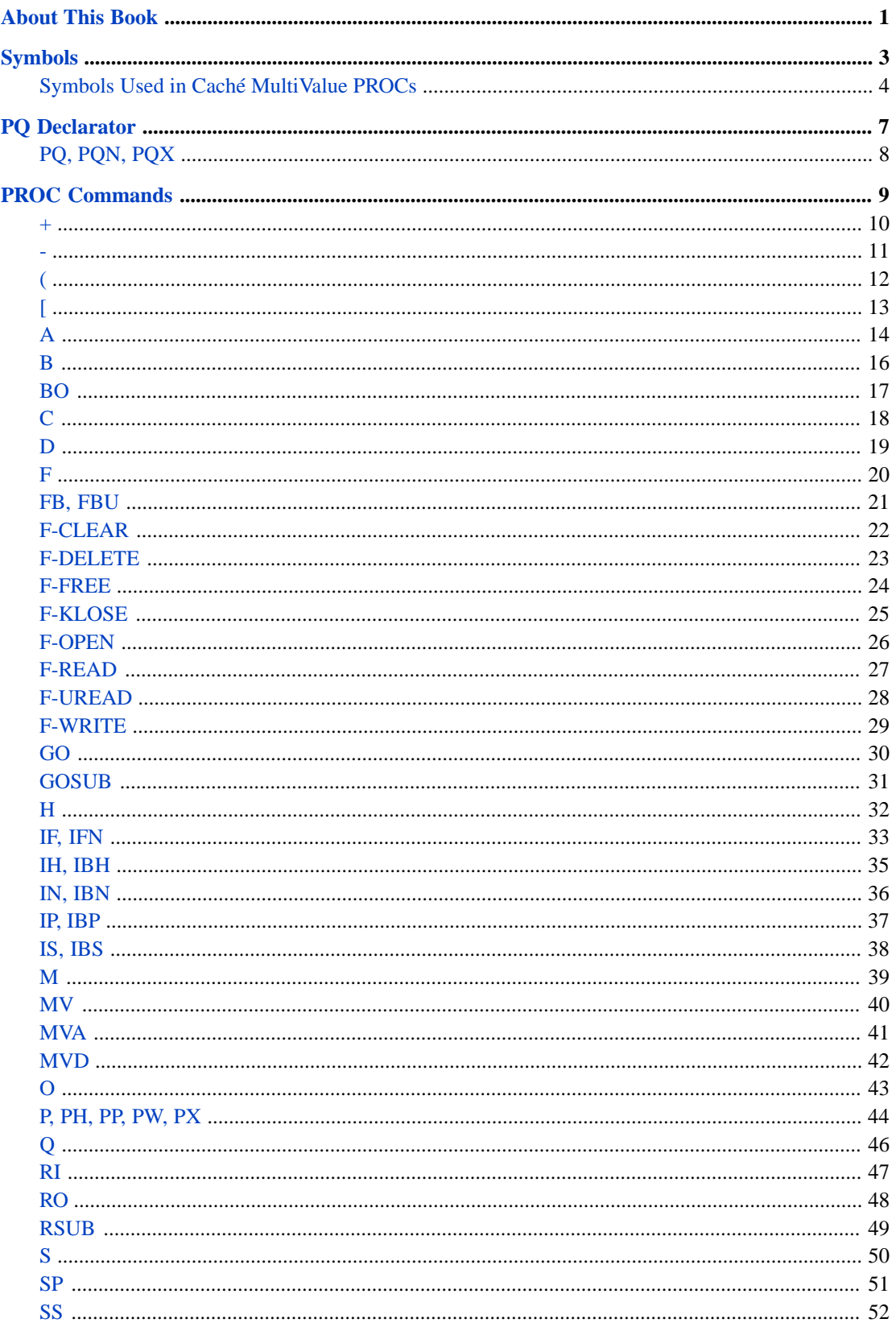

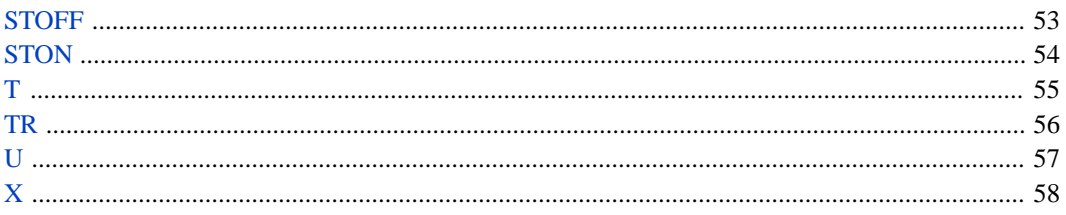

# <span id="page-4-0"></span>**About This Book**

This book provides reference material for the PROC (procedure) commands of the Caché MultiValue implementation. This book contains the following sections:

**• •**

There is also a detailed [Table of Contents.](#page-2-0)

Other related topics in the Caché documentation set are:

- **•** *Using the MultiValue Features of Caché*
- **•** *Operational Differences between MultiValue and Caché*
- **•** *[The Caché MultiValue Spooler](#page-0-0)*

For general information, see *Using InterSystems Documentation*.

<span id="page-6-0"></span>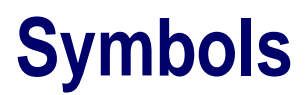

# <span id="page-7-0"></span>**Symbols Used in Caché MultiValue PROCs**

A table of characters used in Caché MultiValue PROCs as operators, etc.

#### **Table of Symbols**

The following are the literal symbols used in Caché MultiValue PROCs. (This list does not include symbols indicating format conventions, which are not part of the language.)

The name of each symbol is followed by its ASCII decimal code value.

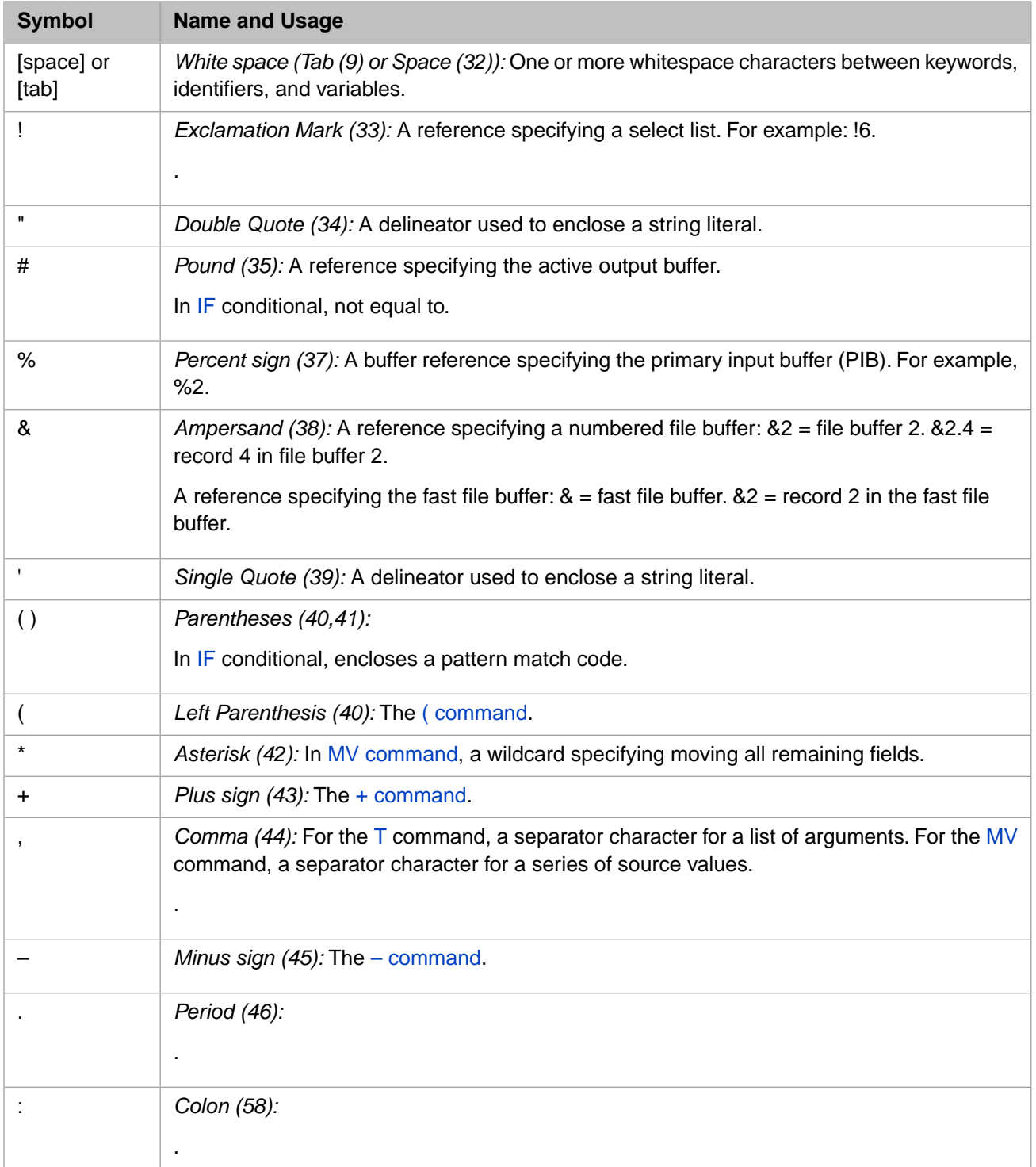

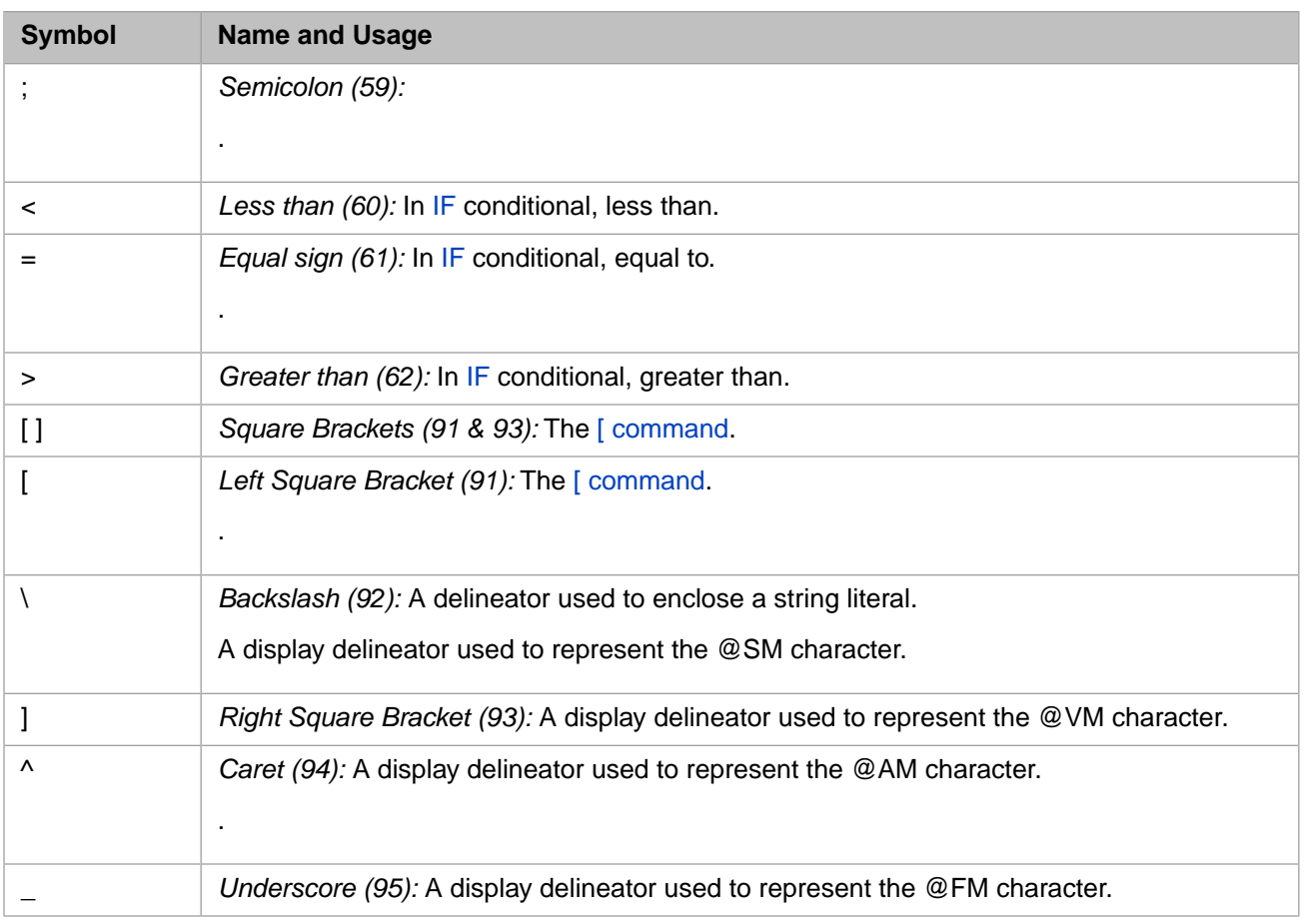

# <span id="page-10-0"></span>**PQ Declarator**

# <span id="page-11-0"></span>**PQ, PQN, PQX**

The first line of a PROC.

```
PQ [comment]
PQN [comment]
PQX [comment]
```
#### **Description**

The first line of a Caché MultiValue PROC must contain the PQ, PQN, or PQX declarator. These keywords specify the type of PROC and its compatibility with different MultiValue emulations.

This declarator can be followed by a descriptive comment containing any characters.

- **•** PQ Caché PQ procs always use @AM as the input buffer delimiter. MVBasic PROCREAD and PROCWRITE convert these @AM delimiters to spaces.
- **•** PQN If an emulation doesn't support PQN (D3, for example), the system compiles the PQN proc as a PQ proc.
- **•** PQX Supported for compatibility with D3 and MVBase.

#### **Emulation**

PQ and PQN PROCS use @AM as the buffer delimiter for INFORMATION, IN2, PICK, PIOpen, and UniVerse emulations. Other emulations use a blank space as the buffer delimiter.

#### **See Also**

**•** [T](#page-58-0) PROC command

# <span id="page-12-0"></span>**PROC Commands**

#### <span id="page-13-0"></span>**+**

Adds an integer to a field in the input buffer.

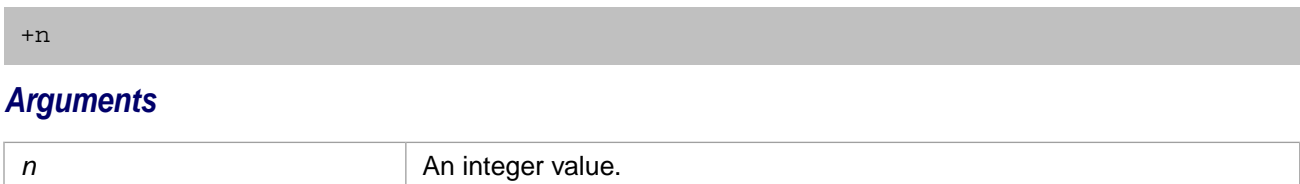

### **Description**

The **+** PROC command adds *n* to the numeric value field pointed to by the input buffer pointer. If the input buffer pointer is not pointing to a field, or is pointing to a non-numeric value field, no operation occurs. If *n* is not specified, or is a noninteger value, no operation occurs.

The **-** PROC command subtracts *n* from the numeric value field pointed to by the input buffer pointer.

- **•** [-](#page-14-0) PROC command
- **•** [D](#page-22-0) PROC command

<span id="page-14-0"></span>**-**

Subtracts an integer from a field in the input buffer.

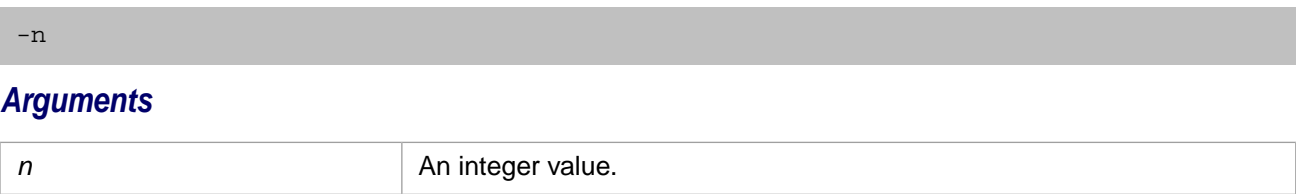

#### **Description**

The **-** PROC command subtracts *n* from the numeric value field pointed to by the input buffer pointer. If the input buffer pointer is not pointing to a field, or is pointing to a non-numeric value field, no operation occurs. If *n* is not specified, or is a non-integer value, no operation occurs.

The **+** PROC command adds *n* to the numeric value field pointed to by the input buffer pointer.

#### **See Also**

- **•** [+](#page-13-0) PROC command
- **•** [D](#page-22-0) PROC command

-

<span id="page-15-0"></span>**(**

Transfers execution to another PROC, no return.

( [DICT] filename [procname] [)] [label]

#### *Arguments*

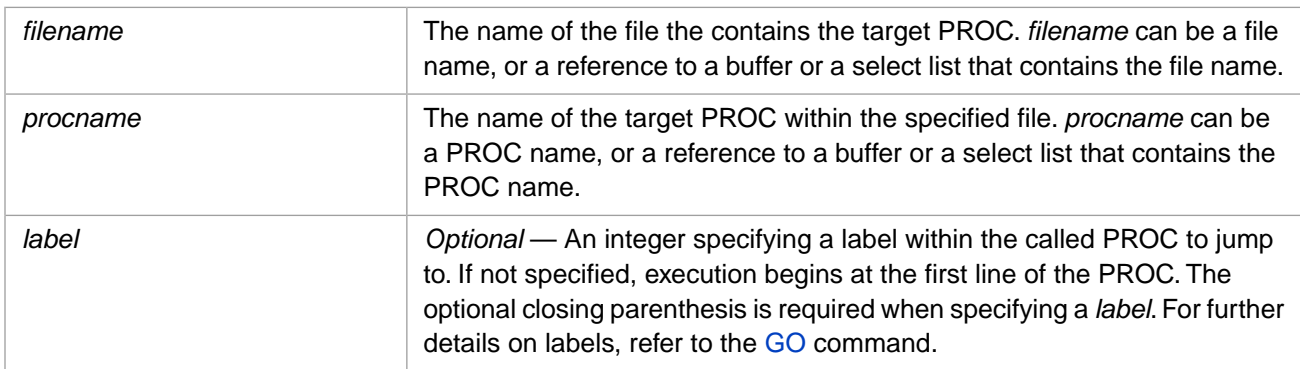

#### **Description**

The **(** PROC command calls the specified PROC. It does not return to the invoking PROC upon completion. To call a PROC and then return to the invoking PROC, use the [ command.

The optional DICT keyword specifies that the PROC is stored in the file dictionary. The DICT keyword is not case-sensitive.

#### **See Also**

**•** [\[](#page-16-0) PROC command

<span id="page-16-0"></span>**[**

Transfers execution to another PROC, then returns.

[ [DICT] filename [procname] []] [label]

#### *Arguments*

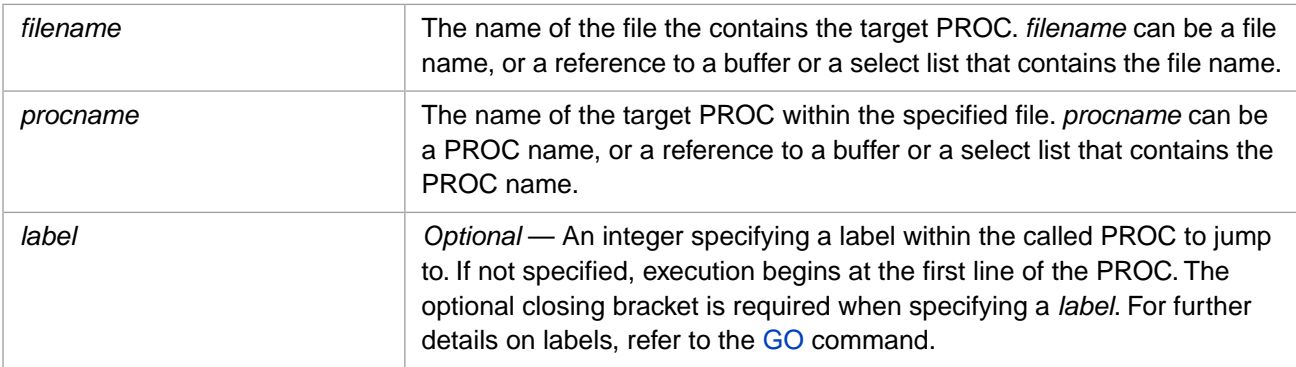

#### **Description**

The **[** PROC command calls the specified PROC. Upon completion, execution returns to the invoking PROC. To call a PROC without returning to the invoking PROC, use the ( command.

The optional DICT keyword specifies that the PROC is stored in the file dictionary. The DICT keyword is not case-sensitive.

#### **See Also**

**•** [\(](#page-15-0) PROC command

 $\sqrt{ }$ 

# <span id="page-17-0"></span>**A**

Copies a field from the input buffer to the output buffer.

```
A
Annn
A,nnn
Achar[nnn]
Achar(nnn,nnn)
```
#### *Arguments*

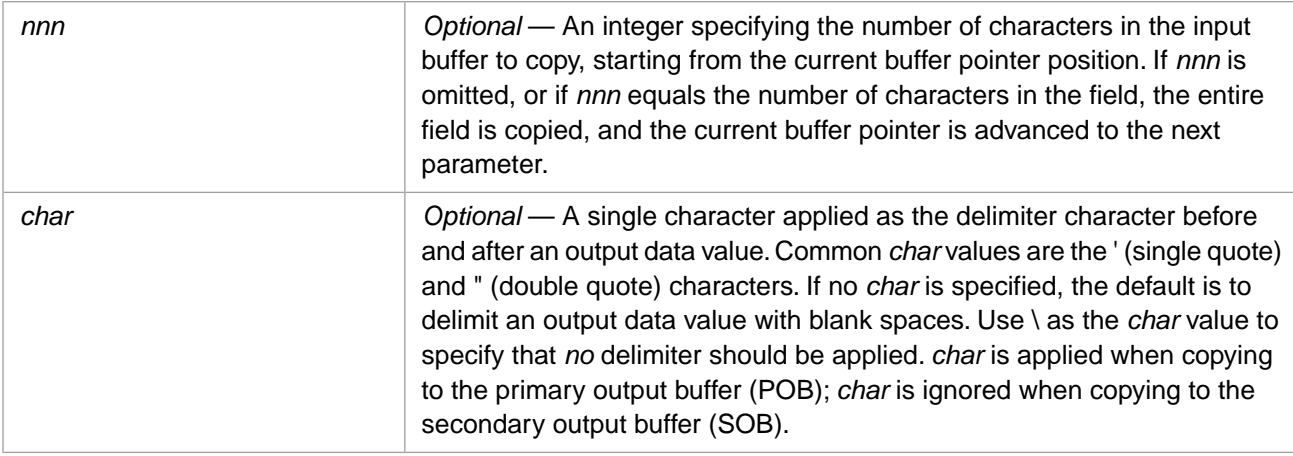

### **Description**

The **A** PROC command copies the specified *nnn* number of characters from the input buffer to the active output buffer. In Caché and most emulations, **A***nnn* is identical to **A,***nnn* (see below for exceptions). **A** without *nnn* copies the entire current field from the active input buffer to the active output buffer.

When the primary output buffer (POB) is active, **A** copies the specified data from the input buffer to the POB, appending the copied data to the existing data at the current buffer pointer position. It delimits the output value by a separator character before and after the data value. The default separator character is a blank space. This default delimiting with blanks occurs in PQ procs; it does not occur in PQN procs. To output the data value without delimiter characters, use **A\**.

**A** with no arguments copies the current field from the active input buffer to the primary output buffer. When copying to the POB, it delimits the output field value with blank spaces. If there is no field value in the input buffer, **A** outputs a blank space by default.

**A** recognizes the semicolon (;) in the input buffer as a separator between values.

When the secondary output buffer (SOB) is active, **A** copies to the secondary output buffer, appending the copied data to the existing data at the current buffer pointer position. It copies the specified data from the input buffer exactly; no delimiting separator characters are added. Use the **STON** command to activate the secondary output buffer.

The **A** command maintains an input buffer pointer so that repeated invocations output successive substrings of a field. If *nnn* is omitted or equals the number of characters in the field, the entire field is returned, and the **A** pointer is advanced to the next field in the input buffer.

Commonly, the space between the **A** command name and the first argument is omitted.

The **A** command is frequently used as a reference for **IF** and **GOTO**. The **IF** command *condition* clause can take an **A** reference. The **G** (GOTO) command can take an **A** reference to specify retrieval of a label location from the input buffer. When used with **IF** or **G**, **A** cannot contain a *char* delimiter character.

#### **Emulation**

In UniVerse, if the input string already has delimiters, the **A** command does not add additional delimiters.

In REALITY, the **A**,*nnn* syntax uses the comma (,) as the *char* delimiter character. In all other emulations, the comma is ignored.

In jBASE, if *nnn* equals the length of the data, **A** does not advance the input buffer pointer to the next field. In Caché and all other emulations, **A** does advance the input buffer pointer to the next field.

In jBASE and REALITY, for a PQN proc, the **A** command does not recognize a semicolon (;) in the input buffer as an element separator.

- **•** [STON](#page-57-0) PROC command
- **•** [T](#page-58-0) PROC command

# <span id="page-19-0"></span>**B**

Moves the input buffer pointer backwards.

B

#### *Arguments*

None.

### **Description**

The **B** PROC command moves the input buffer pointer backwards to the previous field, as indicated by a @FM field mark character.

The **F** PROC command moves the input buffer pointer forward to the next field. The **BO** PROC command moves the output buffer pointer backwards to the previous field.

- **•** [BO](#page-20-0) PROC command
- **•** [F](#page-23-0) PROC command

# <span id="page-20-0"></span>**BO**

Moves the output buffer pointer backwards.

BO

#### *Arguments*

None.

### **Description**

The **BO** PROC command moves the output buffer pointer backwards to the previous field.

The **B** PROC command moves the input buffer pointer backwards to the previous field.

## **See Also**

**•** [B](#page-19-0) PROC command

# <span id="page-21-0"></span>**C**

Specifies a single-line comment.

C [text]

#### *Arguments*

**text** *Optional* — A comment.

## **Description**

The **C** PROC command allows you to include a single-line comment in a PROC.

<span id="page-22-0"></span>Displays a field from the input buffer.

D f[,nnn]

#### *Arguments*

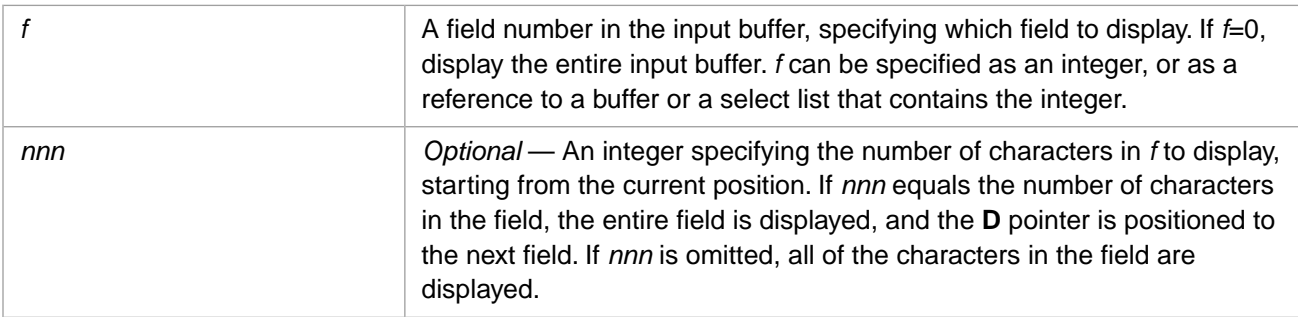

### **Description**

The **D** PROC command is used to display a parameter or a specified substring of a parameter. For the purpose of display, **D** strips leading blanks from the field value(s).

Commonly, the space between the command name and the text is omitted, as shown in the following example:

D3

#### **Emulation**

In UniData emulation, **D** strips quote characters from the beginning and end of the displayed parameter.

### **See Also**

**•** [T](#page-58-0) PROC command

# <span id="page-23-0"></span>**F**

Moves the input buffer pointer forward.

F

#### *Arguments*

None.

#### **Description**

The **F** PROC command moves the input buffer pointer forward to the next field, as indicated by a @FM field mark character. The **B** PROC command moves the input buffer pointer backwards to the previous field.

#### **Emulation**

In jBASE emulation, **F** extends the buffer when moved beyond the current contents of the buffer.

#### **See Also**

**•** [B](#page-19-0) PROC command

# <span id="page-24-0"></span>**FB, FBU**

Opens a file and reads a record into the fast file buffer.

```
FB [(][DICT] filename [itemId][)]
FBU [(][DICT] filename [itemId][)]
```
#### *Arguments*

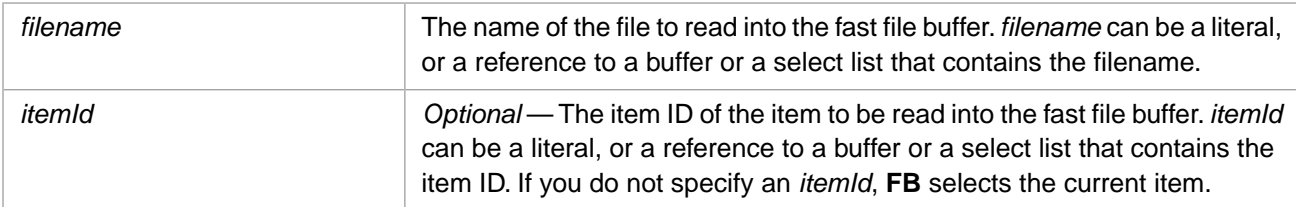

### **Description**

The **FB** PROC command opens a file and reads a single record. This record is read into the fast file buffer. The fast file buffer is referenced as & or &0. This command has two forms, **FB** (simple read) and **FBU** (read with update lock). A subsequent **FB** command overwrites the contents of the fast file buffer.

You can use the optional DICT keyword to specify that the file is a dictionary file. The DICT keyword can be supplied as a literal, or indirectly.

The enclosing parentheses are optional in Caché MultiValue. They are required in some MultiValue implementations and are not permitted in other MultiValue implementations.

**FB** is functionally equivalent to an **F-OPEN** followed by an **F-READ**. **FBU** is functionally equivalent to an **F-OPEN** followed by an **F-UREAD**. An item locked with **FBU** can be unlocked using **F-FREE**.

This is a PQN command.

- **•** [F-FREE](#page-27-0) PROC command
- **•** [F-OPEN](#page-29-0) PROC command
- **•** [F-READ](#page-30-0) PROC command
- **•** [F-UREAD](#page-31-0) PROC command

# <span id="page-25-0"></span>**F-CLEAR**

Clears the file buffer.

F-CLEAR fb F-C fb

#### *Arguments*

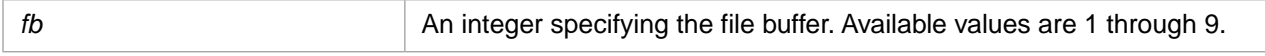

## **Description**

The **F-CLEAR** PROC command is used to clear the file buffer and the item Id. The *fb* file buffer is assigned using the **F-OPEN** command.

**F-CLEAR** is a PQN command.

**F-CLEAR** clears file buffers (&2). **RI** clears input buffers (%2). **RO** clears output buffers (#2).

- **•** [F-OPEN](#page-29-0) PROC command
- **•** [F-UREAD](#page-31-0) PROC command
- **•** [F-WRITE](#page-32-0) PROC command
- **•** [RI](#page-50-0) PROC command
- **•** [RO](#page-51-0) PROC command

# <span id="page-26-0"></span>**F-DELETE**

Deletes the file buffer oref.

```
F-DELETE fb
F-D fb
```
#### *Arguments*

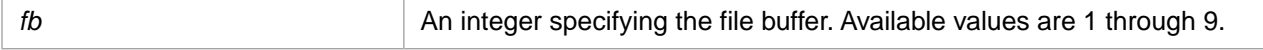

### **Description**

The **F-DELETE** PROC command deletes the current record. It does this by deleting the object reference (oref) for the record contained in the file buffer. The file must have been opened using the **F-OPEN** command, which assigned it a numbered *fb* file buffer. **F-DELETE** does not change the contents of the file buffer.

**F-DELETE** is a PQN command.

#### **Example**

The following example show the **F-DELETE** command. It writes a record to the file buffer, then deletes the record value:

```
PQN
F-OPEN 7 VOC
MV %7 "MyData"
F-WRITE 7
F-DELETE 7
```
- **•** [F-OPEN](#page-29-0) PROC command
- **•** [F-WRITE](#page-32-0) PROC command

# <span id="page-27-0"></span>**F-FREE**

Frees the lock on a specified item in the file buffer.

```
F-FREE [fb [itemId]]
F-F [fb [itemId]]
```
#### *Arguments*

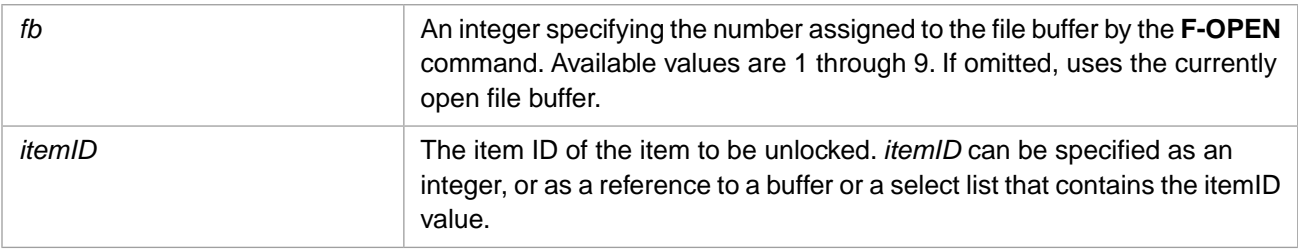

## **Description**

The **F-FREE** PROC command frees the update lock on an item in the file buffer. An update lock is applied by the **F-UREAD** command. If you specify no *itemID*, **F-FREE** frees any locked items in the file buffer.

**F-FREE** is a PQN command.

#### **See Also**

**•** [F-UREAD](#page-31-0) PROC command

# <span id="page-28-0"></span>**F-KLOSE**

Closes the file buffer.

```
F-KLOSE fb
F-K fb
Arguments
```
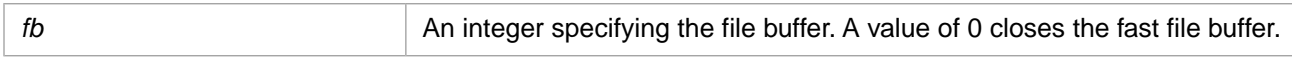

### **Description**

The **F-KLOSE** PROC command closes the file buffer. A non-zero numbered *fb* file buffer is assigned using the **F-OPEN** command. A *fb* value of 0 closes the fast file buffer. (The fast file buffer is activated by the **FB** command.)

This command is not commonly used (file buffers are closed when the PROC terminates). It is not supported in all emulations; it is provided here primarily for compatibility with REALITY applications.

**F-KLOSE** is a PQN command.

- **•** [F-OPEN](#page-29-0) PROC command
- **•** [FB](#page-24-0) PROC command

# <span id="page-29-0"></span>**F-OPEN**

Opens a file and assigns it to a file buffer.

```
F-OPEN fb [DICT] filename
F-O fb [DICT] filename
```
#### *Arguments*

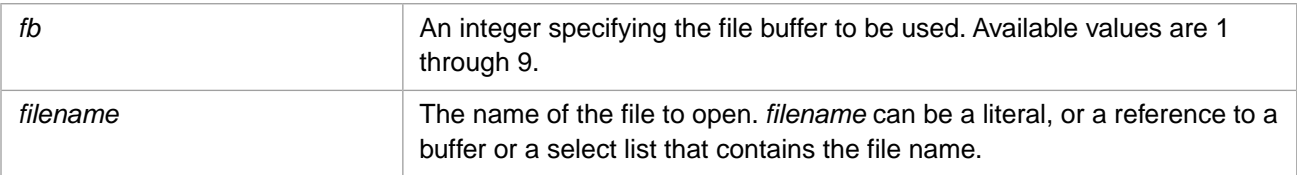

### **Description**

The **F-OPEN** PROC command opens a file and assigns it to a file buffer. You can use the optional DICT keyword to specify that the file is a dictionary file.

**F-OPEN** is a PQN command.

- **•** [F-FREE](#page-27-0) PROC command
- **•** [F-KLOSE](#page-28-0) PROC command
- **•** [F-READ](#page-30-0) PROC command
- **•** [F-UREAD](#page-31-0) PROC command
- **•** [F-WRITE](#page-32-0) PROC command

# <span id="page-30-0"></span>**F-READ**

Reads a record into a file buffer.

```
F-READ fb itemId
F-R fb itemId
```
#### *Arguments*

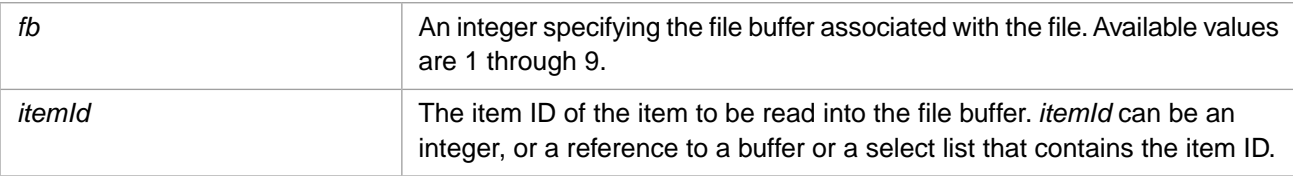

#### **Description**

The **F-READ** PROC command reads a specified item from a file into the file buffer. The file must have been opened using the **F-OPEN** command, which assigned it a numbered *fb* file buffer.

**F-READ** is a PQN command.

#### **Examples**

The following examples show the **F-READ** command. The first reads a literal value, the second reads a reference to a buffer containing the value.

```
PQN
F-OPEN 7 VOC
F-READ 7 MyData
```
PQN F-OPEN 7 VOC MV %2 "MyData" F-READ 7 %2

- **•** [F-OPEN](#page-29-0) PROC command
- **•** [F-UREAD](#page-31-0) PROC command
- **•** [F-WRITE](#page-32-0) PROC command

# <span id="page-31-0"></span>**F-UREAD**

Reads a record into a file buffer and applies an update lock.

```
F-UREAD fb itemId
F-U fb itemId
```
#### *Arguments*

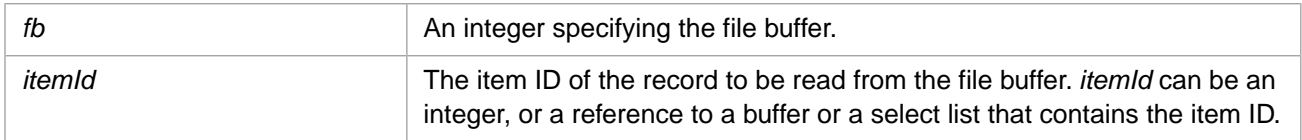

#### **Description**

The **F-UREAD** PROC command reads a specified record from a file into the file buffer. The file must have been opened using the **F-OPEN** command, which assigned it a numbered *fb* file buffer.

If the requested record is locked by another process, **F-UREAD** waits until the lock becomes available.

**F-UREAD** applies an update lock on the record, preventing other users access to the record. This lock is released using the **F-FREE** command.

**F-UREAD** is a PQN command.

- **•** [F-FREE](#page-27-0) PROC command
- **•** [F-OPEN](#page-29-0) PROC command
- **•** [F-READ](#page-30-0) PROC command
- **•** [F-WRITE](#page-32-0) PROC command

# <span id="page-32-0"></span>**F-WRITE**

Writes a record from the file buffer to the file.

```
F-WRITE fb
F-W fb
```
#### *Arguments*

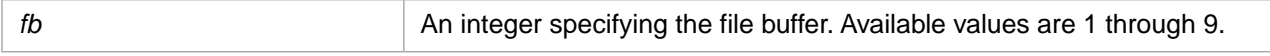

## **Description**

The **F-WRITE** PROC command is used to write the current item in the file buffer to the file.

**F-WRITE** is a PQN command.

#### **See Also**

**•** [T](#page-58-0) PROC command

# <span id="page-33-0"></span>**GO**

Go to a label.

```
GO nnn
GO F
GO B
```
#### *Arguments*

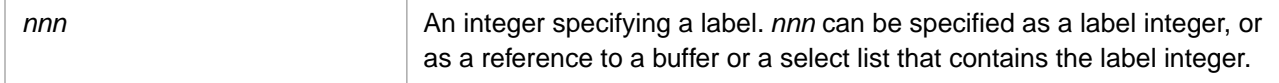

### **Description**

The **GO** PROC command redirects execution to the specified label location. You can establish a label by specifying an integer at the beginning of a PROC line. This integer is separated by a blank space from a PROC command on the same line. You can specify up to 256 labels in a PROC. If a duplicate label occurs, **GO** goes to the first label with that number, searching from the beginning of the PROC.

**GO**, **G**, and **GOTO** are synonyms.

**GO nnn** goes to the specified label. **GOSUB nnn** goes to the specified label, then can return with **RSUB**. The **(** command and **[** command transfer execution to a different PROC, and can specify a label number within that PROC. **GO F** goes forward to the next location established by the **M** command. **GO B** goes backward to the most-recently encountered location established by the **M** command.

**GO** can take an [A](#page-17-0) reference to specify retrieval of a label location from the input buffer. When used with **IF** or **GO**, **A** cannot contain a *char* delimiter character.

### **Example**

The following example shows **GO** jumping to label 10:

```
PQN
MV %1 "A"
IF %1 = "A" GO 10
ODon't Display this
XEnd of proc not taken
10 ODisplay this
XEnd of proc taken
```
- **•** [GOSUB](#page-34-0) PROC command
- **•** [M](#page-42-0) PROC command

# <span id="page-34-0"></span>**GOSUB**

Go to a label with option to return.

GOSUB nnn

#### *Arguments*

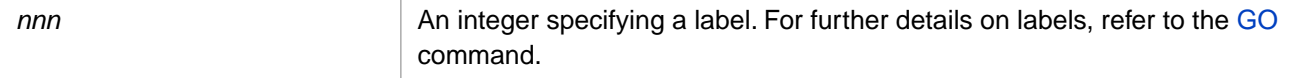

#### **Description**

The **GOSUB** PROC command redirects execution to the specified label location. You can then use **RSUB** to return to the line following the **GOSUB** command.

#### **Example**

The following example shows **GOSUB** jumping to label 10, then **RSUB** returning to the **X** (exit) command following the **GOSUB**:

```
PQN
MV %1 "A"
IF %1 = "A" GOSUB 10
XEnd of PROC
ODon't Display this
10 ODisplay this
RSUB
```
- **•** [GO](#page-33-0) PROC command
- **•** [IF](#page-36-0) PROC command
- **•** [RSUB](#page-52-0) PROC command

# <span id="page-35-0"></span>**H**

Adds a string to the output buffer.

H text [< | <<]

#### *Arguments*

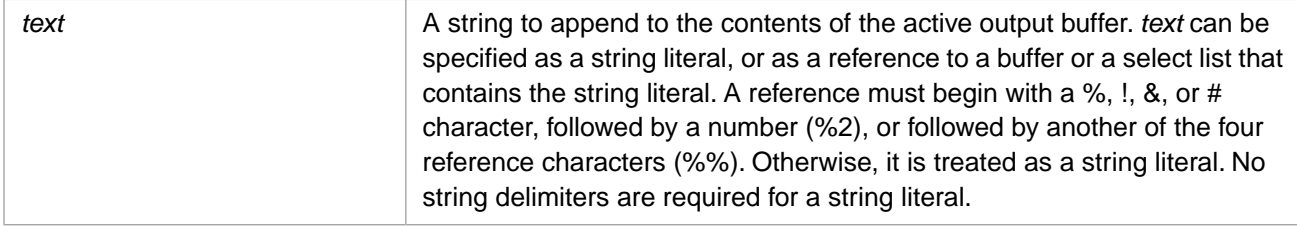

#### **Description**

The **H** PROC command writes a field from a string to the active output buffer. **H** divides a string into fields, using the blank space as the field delimiter. However, blank spaces within a quoted substring are not treated as a field delimiter. The **H** command the resets the output buffer pointer to the end of the buffer contents.

The < character outputs a carriage return character if the secondary output buffer is active.

Commonly, the space between the command name and the text is omitted, as shown in the following example which writes an MVBasic SSELECT statement into the output buffer:

HSSELECT Car.File WITH STATUS "I"

#### **Emulation**

In Caché and UniVerse, << is ignored. In other MultiValue emulations, it outputs a < and a newline character.

- **•** [IH](#page-38-0) PROC command
- **•** [O](#page-46-0) PROC command

# <span id="page-36-0"></span>**IF, IFN**

Conditionally executes a command.

```
IF condition command
IF condition label
IFN condition command
IFN condition label
where condition:
x \{ = | # | < | > \}\#} (patcode)
X \left\{ = \atop \left[ \begin{array}{c} + \\ + \end{array} \right] E[#]S[n]
```
#### *Arguments*

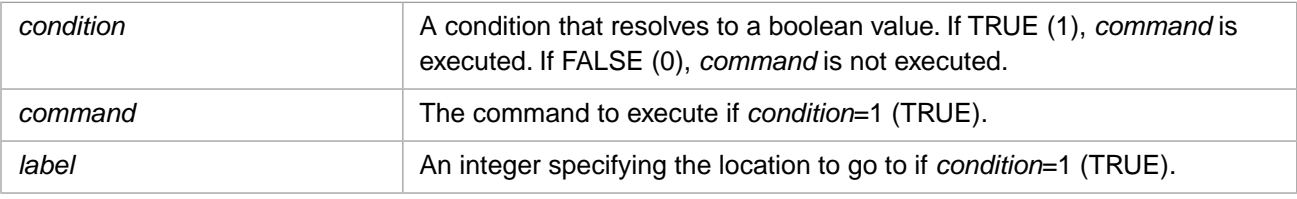

### **Description**

The **IF** PROC command applies a boolean test on a condition statement, and, if the *condition* is true, either executes the specified command, or goes to the specified label location. A *condition* is true if any one of the value comparisons are true.

**IF** performs a string condition comparison. **IFN** performs a numeric condition comparison.

A *condition* can use the = (equal to) or # (not equal to) operator. The following conditions are supported:

- $\mathbf{x} \left\{ = \parallel \# \right\}$  y An equality condition compares a value to a value. [A](#page-17-0) value can be a literal, an A command, or a reference to a buffer or select list. When used with **IF** an **A** reference cannot contain a *char* delimiter character. If *x* is a reference, only the first value found in the buffer or select list is compared to *y*. If *y* is a reference, all of the values found in the buffer or select list are compared to *x*.
- $\mathbf{x} \left\{ = \ \mid \ \#\right\}$  (patcode) A pattern match condition compares a value to a pattern match code. A pattern match code is enclosed in parentheses; for example,  $(3A)$ . A=alphabetic characters; N=numbers. If *x* is a reference, only the first value found in the buffer or select list is matched to the pattern code.
- **•** [#]E An error condition tests whether an error code exists (E) or does not exist (#E). Because E contains the error code value, you can also perform an **IF** test on the value of the error code:  $E < 1$ . Error codes are integers beginning with 260, through 277.
- **•** [#]Sn A select list condition tests whether the specified select list is active. For example, S3 determines if select list 3 is active; #S3 determines if select list 3 is *not* active.

#### *Compound IF Expressions*

You can use the ] character to create compound IF expressions. In a compound expression, the right side of the *condition* consists of two (or more) match conditions, each of which has its corresponding *command* or *label*.

In the following example, the value of *x* is first compared to all of the values in %3; if any of these match, *command1* is executed. If *x* does not match %3, *x* is then matched with all of the values in %4; if any of these match, *command2* is executed.

IF  $x = 83$ ] %4 command1]command2

In the following example, the value of  $x$  is first compared to the literal Foo; if this is a match, a goto operation is performed to label 100. If *x* does not match Foo, *x* is then matched with Bar; if this is a match, a goto operation is performed to label 200.

IF  $x = Foo]Bar 100]200$ 

- **•** [A](#page-17-0) PROC command
- **•** [GO](#page-33-0) PROC command
- **•** [P](#page-47-0) PROC command

# <span id="page-38-0"></span>**IH, IBH**

Inserts a string into the active input buffer.

```
IH [text]
IBH text
```
#### *Arguments*

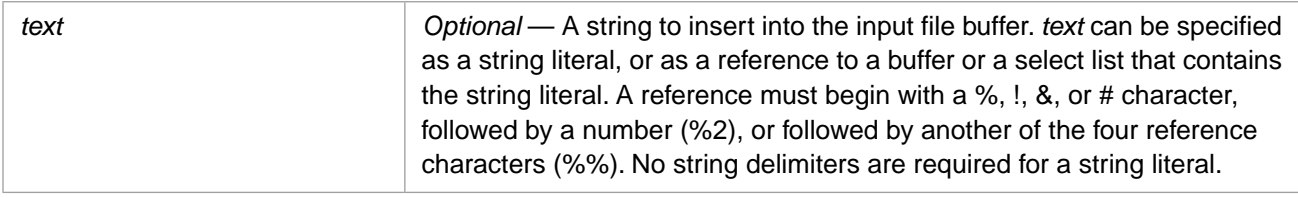

#### **Description**

The **IH** PROC command is used to insert a string into the active input buffer. An **IH** with no argument defaults to the empty string.

**IH** removes blanks within the input string. **IBH** retains blanks within the input string.

**IH** inserts *text* at the input buffer pointer location. **IH** does not move the input buffer pointer.

If the primary input buffer (PIB) is active, **IH** clears the secondary input buffer (SIB).

Commonly, the space between the command name and the *text* is omitted, as shown in the following example:

PQ RI IH10 F IH20

This example resets the input buffer, then **IH10** inserts the number 10 at the beginning of the input buffer. The **F** command advances the input buffer pointer, then **IH20** inserts the number 20 as the second value in the input buffer.

In a [PQN](#page-11-0) PROC, a backslash (\) in *text* clears the current input buffer element. In a [PQ](#page-11-0) PROC, a backslash (\) in *text* is a literal character.

- **•** [F](#page-23-0) PROC command
- **•** [RI](#page-50-0) PROC command

# <span id="page-39-0"></span>**IN, IBN**

Reads input from the user terminal into the SIB.

```
IN [prompt]
IBN [prompt]
```
#### *Arguments*

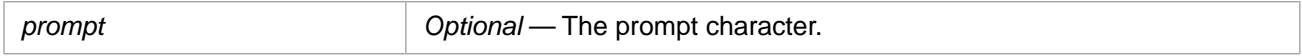

### **Description**

The **IN** PROC command prompts the user for input and reads this input into an input buffer. It uses the secondary input buffer (SIB): setting it as active, clearing it, then receiving input into it. **IN** removes blanks within the input string. **IBN** retains blanks within the input string.

Commonly, user input placed in the secondary input buffer is use by the **P** command.

In Caché MultiValue, the **IN** and **IS** commands are identical.

- **•** [IP](#page-40-0) PROC command
- **•** [IS](#page-41-0) PROC command
- **•** [P](#page-47-0) PROC command

# <span id="page-40-0"></span>**IP, IBP**

Reads input from the user terminal into a specified buffer or select list.

```
IP [prompt] reference
IBP [prompt] reference
```
#### *Arguments*

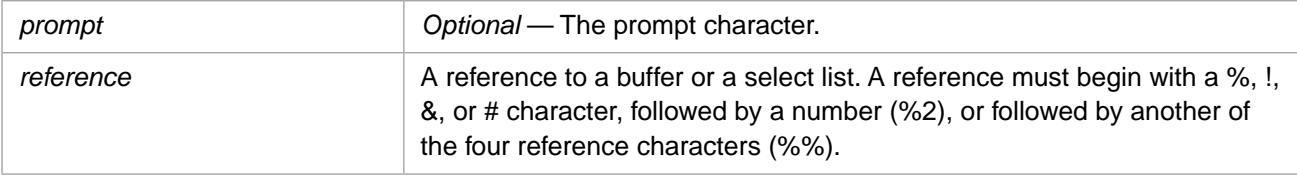

### **Description**

The **IP** PROC command is used to read input from the user terminal into the specified buffer or select list.

- **•** [IN](#page-39-0) PROC command
- **•** [IS](#page-41-0) PROC command
- **•** [P](#page-47-0) PROC command

# <span id="page-41-0"></span>**IS, IBS**

Prompts for input.

```
IS [prompt]
IBS [prompt]
```
#### *Arguments*

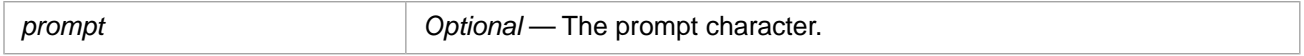

### **Description**

The **IS** PROC command prompts the user for input and reads this input into an input buffer. It uses the secondary input buffer (SIB): setting it as active, clearing it, then receiving input into it. **IS** removes blanks within the input string. **IBS** retains blanks within the input string.

Commonly, user input placed in the secondary input buffer is use by the **P** command.

In Caché MultiValue, the **IS** and **IN** commands are identical.

- **•** [IN](#page-39-0) PROC command
- **•** [IP](#page-40-0) PROC command
- **•** [P](#page-47-0) PROC command

# <span id="page-42-0"></span>**M**

Marks a location in the PROC.

M

#### *Arguments*

None.

### **Description**

The **M** PROC command is used to mark a location in the PROC. This location is used by the **GO F** and **GO B** commands.

#### **See Also**

**•** [GO](#page-33-0) PROC command

# <span id="page-43-0"></span>**MV**

Moves a value into a buffer or select list.

```
MV target source
MV target,source
MV target=source
```
#### *Arguments*

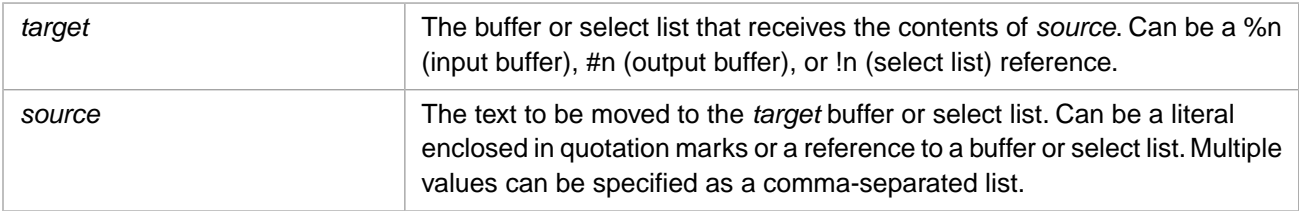

### **Description**

The **MV** PROC command moves one or more values into a buffer or select list, or moves one or more values from one buffer (or select list) to another. Following the move operation, **MV** resets the buffer pointer to the beginning of the field(s) that were moved into *target*.

The three syntactical forms are equivalent. They are provided for compatibility with other MultiValue implementations.

The following *source* values are supported:

- **•** "abc" a literal string. A string may be delimited with single quotes ('abc'), double quotes ("abc"), or backslashes  $(\langle abc \rangle)$ .
- **•** I65 or X41 a single character in either decimal encoding (Inn) or hexadecimal encoding (Xaa). For further details, refer to the [T](#page-58-0) command.
- **•** %3, #3, !3 a numbered input buffer (%3), output buffer (#3) or select list (!3).
- **•** #3,\*2 the asterisk specifies moving the next *n* fields from the current pointer position in the specified buffer. In this case, move the first two fields from output buffer 3. An asterisk without a number (for example, #3,\*) specifies moving all of the remaining fields from the current pointer position in the specified buffer.

#### **Examples**

The following example moves multiple string literals to the output buffer:

```
MV #2 "ABC","DEF","GHI"
```
- **•** [MVA](#page-44-0) PROC command
- **•** [MVD](#page-45-0) PROC command
- **•** [T](#page-58-0) PROC command

<span id="page-44-0"></span>Adds an element to a dynamic array.

MVA target source

#### *Arguments*

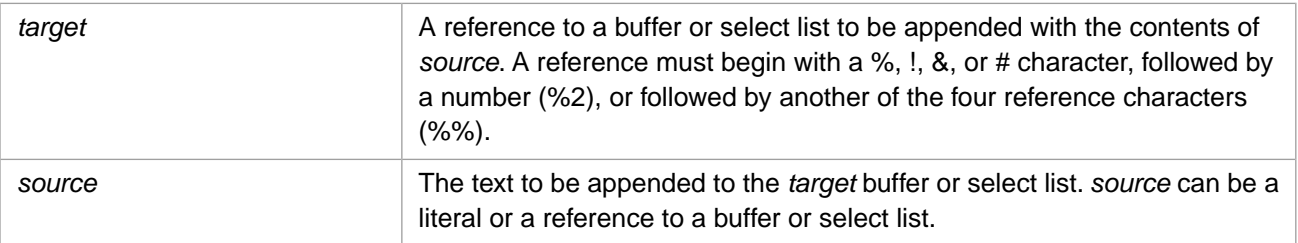

### **Description**

The **MVA** PROC command appends a string to the contents of a buffer or select list. **MVA** adds the *source* string as an element to a dynamic array, separated by value mark (@VM) delimiters. It adds elements in collation order. If the contents of *source* matches an existing element in the dynamic array in *target*, no operation occurs.

- **•** [MV](#page-43-0) PROC command
- **•** [MVD](#page-45-0) PROC command

# <span id="page-45-0"></span>**MVD**

Deletes an element from a buffer.

MVD target source

#### *Arguments*

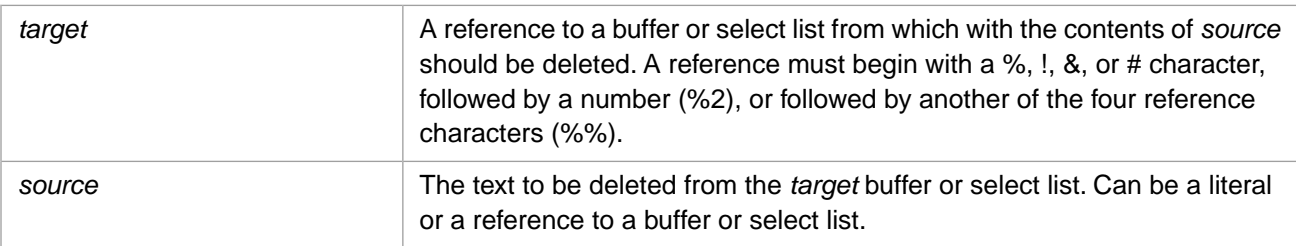

### **Description**

**MVD** deletes the *source* element from a dynamic array in *target*. It searches the dynamic array until it finds an exact match. It deletes the first matching element encountered and the associated value mark (@VM) delimiter. If the *source* value matches no existing element, no operation occurs.

- **•** [MV](#page-43-0) PROC command
- **•** [MVA](#page-44-0) PROC command

# <span id="page-46-0"></span>**O**

Outputs to the terminal.

O [text [+]]

#### *Arguments*

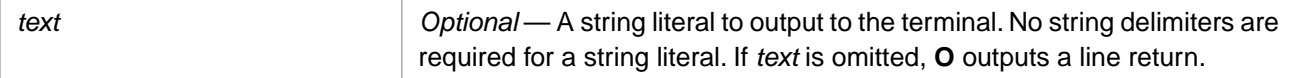

#### **Description**

The **O** PROC command outputs a literal string to the user terminal. By default, the *text* string is followed by a line return. The optional + character suppresses the line return following *text*.

Commonly, the space between the command name and the text is omitted, as shown in the following example:

OInvalid Response - please re-enter.

#### **See Also**

**•** [T](#page-58-0) PROC command

# <span id="page-47-0"></span>**P, PH, PP, PW, PX**

Executes a command from the primary output buffer.

P[options]

#### *Arguments*

None.

#### **Description**

The **P** PROC command processes a command in the primary output buffer (POB). It transfers the command to the command string for execution, then clears the POB.

In Caché and most emulations, the data stack and the secondary output buffer (SOB) use the same storage area. If the command requires an argument value, **P** takes this value from the secondary output buffer (SOB) and defines it as the data stack. When the PROC is executed (as opposed to linked to) it takes the value from the data stack, then clears the SOB and data stack.

**P** can take as a suffix the options P (display buffer contents, do not wait before executing), H (execute, hush output), W (display buffer contents then wait for user input before executing), or X (execute, upon completion exit the PROC), thus forming the **PP**, **PH**, **PW**, and **PX** commands. You can also specify multiple options in any order, such as **PXW** or **PHP**.

The **PP** and **PW** commands display the contents of the primary output buffer (POB) and secondary output buffer (SOB) before processing the command from the active output buffer. For the purpose of display, they convert @AM delimiter characters to spaces and remove leading blanks.

**PP** displays the contents of the output buffers, but does not wait or prompt for user input. It proceeds immediately to executing the displayed command.

**PW** displays the contents of the output buffers, then issues a terminal prompt, requiring the user to specify whether to process the displayed command or quit the PROC. The prompt acts on the first character typed; it does not require an Enter key. The prompt takes the following user-specified values:

- **•** "Y" or the Enter key Executes the displayed command, clears both output buffers and continues PROC execution.
- "N" or "X" Exits the PROC and clears both output buffers.
- **•** "S" Skips (does not execute) the displayed command, clears both output buffers and continues PROC execution.

#### **Emulation**

In UniVerse and UniData, the data stack and the secondary output buffer (SOB) are separate storage areas. When the command requires an argument value, **P** takes this value from the secondary output buffer (SOB) and appends it to the existing data stack.

In most emulations, **P** strips leading blanks from a command prior to execution.

Following **P** command execution, the active select list is either retained or deleted, depending on the emulation. In Caché and the UniVerse, PICK, Prime, IN2, PIOPEN, and UniData emulations, the active select list is always retained. In jBASE, D3, R83, and REALITY emulations the active select list is discarded following the execution of a MultiValue Basic program.

In jBASE emulation, the **PW** command requires that you type a prompt letter then press the Enter key. (Just pressing the Enter key is the same as typing "Y" and pressing the Enter key.) Other emulations immediately process the prompt letter when you type it.

In Reality emulation, there is no **PW** command; the **PP** command behaves like the Caché MultiValue **PW** command.

In UniVerse emulation, the **PW** "N" prompt not only exits the PROC, but issues an abort, returning control to either the ON.ABORT verb or the MV shell command line. In other emulations, a "N" or "X" prompt stops execution but does not abort.

#### **See Also**

**•** [O](#page-46-0) PROC command

# <span id="page-49-0"></span>**Q**

Quits PROC execution.

Q [text]

#### *Arguments*

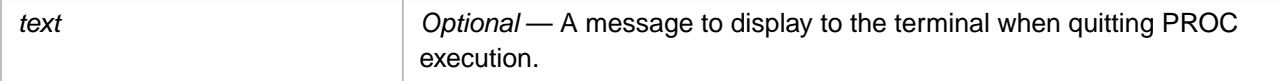

### **Description**

The **Q** PROC command quits PROC execution and returns to the command line interface.

- **•** [U](#page-60-0) PROC command
- **•** [X](#page-61-0) PROC command

<span id="page-50-0"></span>Reinitializes the input buffers.

RI [field]

#### *Arguments*

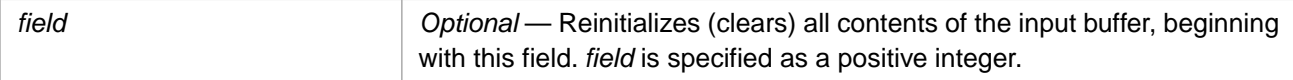

### **Description**

The **RI** PROC command clears both input buffers, resets the buffer pointers, and activates the primary input buffer (PIB). **RI** without an argument completely clears the input buffers. **RI field** clears the active input buffer of all contents beginning with (and including) the specified field. For example, RI3 clears all of the buffer fields except 1 and 2.

Caché resets the input buffer pointer to the beginning of the input buffer following a RInn operation. UniVerse emulation (and other similar MultiValue emulations) also reset the buffer pointer to the beginning of the input buffer. D3 emulation (and other similar MultiValue emulations) reset the input buffer pointer to the end of the input buffer following a RInn operation.

### **See Also**

**•** [RO](#page-51-0) PROC command

# <span id="page-51-0"></span>**RO**

Reinitializes the output buffers.

RO

#### *Arguments*

None.

### **Description**

The **RO** PROC command clears both output buffers, resets the buffer pointers, and activates the primary output buffer (POB). The active output buffer is referenced as #n, where *n* is an integer.

The **RI** command clears input buffers. The **F-CLEAR** command clears file buffers.

- **•** [RI](#page-50-0) PROC command
- **•** [F-CLEAR](#page-25-0) PROC command

# <span id="page-52-0"></span>**RSUB**

Returns to the GOSUB statement.

RSUB

#### *Arguments*

None.

## **Description**

The **RSUB** PROC command redirects execution to the next command after **GOSUB**. **RSUB** returns to the most recently invoked **GOSUB**. If no **GOSUB** has been invoked, no operation occurs.

- **•** [GOSUB](#page-34-0) PROC command
- **•** [IF](#page-36-0) PROC command

# <span id="page-53-0"></span>**S**

Sets a pointer in the active input buffer.

S [field]

#### *Arguments*

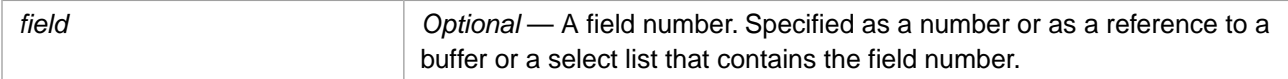

### **Description**

The **S** PROC command sets the primary input buffer (PIB) pointer to a specified field within the buffer. If *field* is larger than the number of fields in the PIB, **S** adds the specified number of empty elements.

### **Emulation**

In Caché, UniVerse, and PICK, S +*field* is equivalent to S *field*. In all other emulations, S +*field* is equivalent to S 1.

REALITY emulation does not add empty elements when *field* is larger than the number of fields in the PIB.

### **See Also**

**•** [T](#page-58-0) PROC command

# <span id="page-54-0"></span>**SP**

Activates the primary input buffer.

SP

#### *Arguments*

None.

### **Description**

The **SP** PROC command activates the primary input buffer as the current input buffer. This deactivates the secondary input buffer.

The **SS** PROC command activates the secondary input buffer, deactivating the primary input buffer. The **RI** command also activates the primary input buffer.

- **•** [RI](#page-50-0) PROC command
- **[SS](#page-55-0) PROC** command

# <span id="page-55-0"></span>**SS**

Activates the secondary input buffer.

SS

#### *Arguments*

None.

### **Description**

The **SS** PROC command activates the secondary input buffer as the current input buffer. This deactivates the primary input buffer.

The **SP** and **RI** commands activate the primary input buffer, deactivating the secondary input buffer.

- **•** [RI](#page-50-0) PROC command
- **•** [SP](#page-54-0) PROC command

# <span id="page-56-0"></span>**STOFF**

Deactivates secondary output buffer (the stack).

STOFF

#### *Arguments*

None.

### **Description**

The **STOFF** PROC command deactivates the secondary output buffer (SOB), making the primary output buffer (POB) the active output buffer. By default, the secondary output buffer is inactive at the beginning of a PROC. The secondary output buffer is activated by the **STON** command.

- **•** [RO](#page-51-0) PROC command
- **•** [STON](#page-57-0) PROC command

# <span id="page-57-0"></span>**STON**

Activates secondary output buffer (the stack).

STON

#### *Arguments*

None.

### **Description**

The **STON** PROC command activates the secondary output buffer (SOB), which functions as the command stack for the PROC. By default, the secondary output buffer is inactive at the beginning of a PROC. The secondary output buffer is deactivated by the **STOFF** command or the **RO** command.

- **•** [RO](#page-51-0) PROC command
- **•** [STOFF](#page-56-0) PROC command

<span id="page-58-0"></span>**T**

Displays to Terminal.

```
T [text] [+]
T Inn
T Xaa
T code
T (col,row)
T (-n)
```
#### *Arguments*

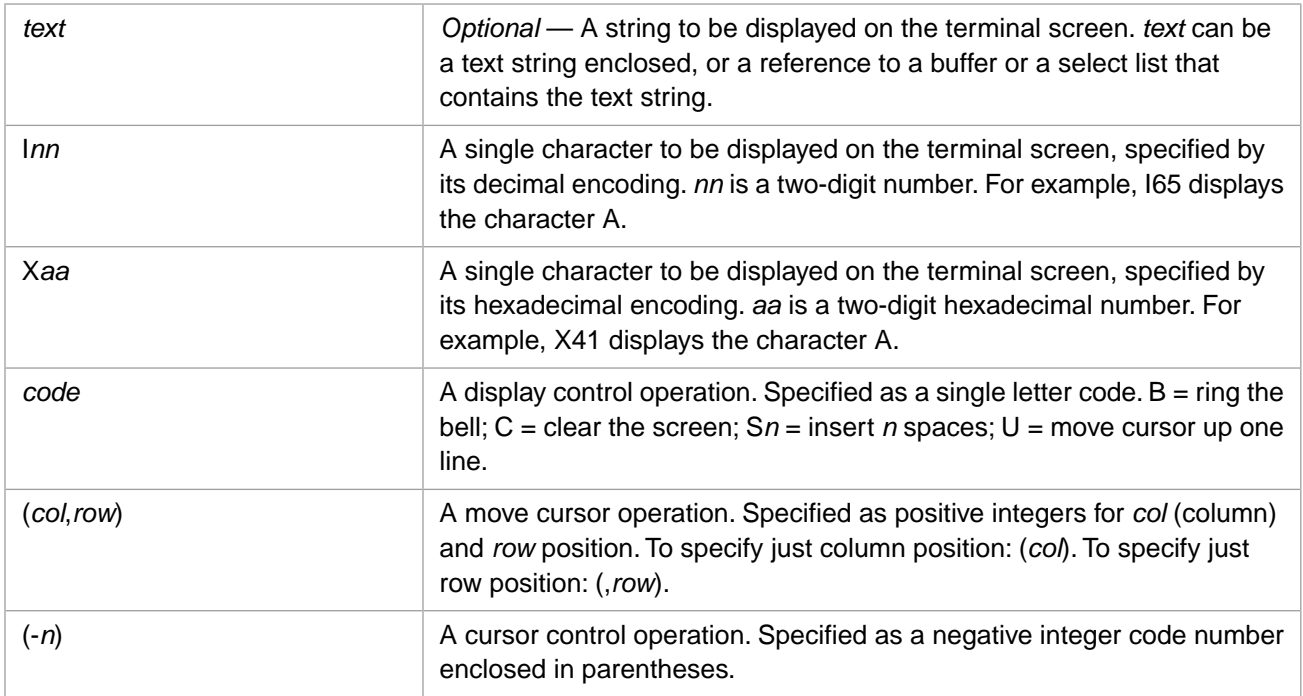

#### **Description**

The **T** PROC command controls terminal display. It displays a specified text and performs other terminal display operations.

A *text* string may be delimited with single quotes ('abc'), double quotes ("abc"), or backslashes (\abc\). By default, the *text* string is followed by an automatic line return. If *text* is omitted, **T** just issues a line return. If *text* is specified, the optional + character suppresses the line return following *text*.

You can specify multiple terminal display arguments as a comma-separated list. Arguments are executed in left-to-right order. You can introduce a line break into comma-separated argument list following a comma. No automatic line return is performed between items in a **T** command argument list. If there are multiple arguments, the optional + character can only appear following the final argument.

The **T** command ignores any code or code component that it cannot parse, and proceeds to the next comma-separated argument. For example, T C,"hello world" and T CLEAR,"hello world" perform the same operations; the LEAR letters are ignored.

### **See Also**

**•** [P](#page-47-0) PROC command

# <span id="page-59-0"></span>**TR**

Activates trace processing for PROC debugging.

TR ON | OFF

#### *Arguments*

None

### **Description**

The **TR** PROC command is used to active debug tracing.

### **See Also**

**•** [T](#page-58-0) PROC command

<span id="page-60-0"></span>Branches to user exit MVBasic routine.

U hex

#### *Arguments*

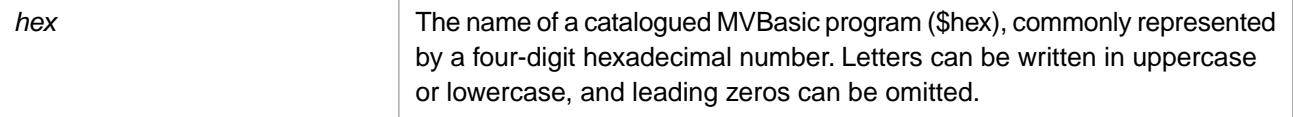

## **Description**

The **U** PROC command exits PROC execution and branches execution to a catalogued MVBasic program. This command is commonly used to perform exception handling. Commonly, the space between the command name and *hex* is omitted. For example, U31AD.

- **•** [Q](#page-49-0) PROC command
- **•** [X](#page-61-0) PROC command

# <span id="page-61-0"></span>**X**

Exits on error and returns to the calling environment.

X [text] [+]

#### *Arguments*

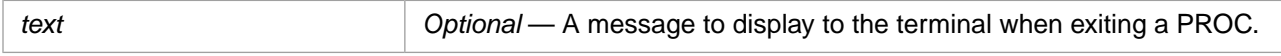

#### **Description**

The **X** PROC command is used to exit a PROC when an error occurs. It can optionally display an error message when exiting. By default, the *text* string is followed by a line return. The optional + character suppresses the line return following *text*.

### **Examples**

The following examples show the **X** command exiting the PROC and issuing an error message when an open operation fails. Note that the space between the command name and *text* is optional.

PQN F-OPEN 7 VOC X Failed Open F-READ 7 MyData

PQN F-OPEN 7 VOC XFailed Open F-READ 7 MyData

- **•** [Q](#page-49-0) PROC command
- **•** [U](#page-60-0) PROC command